**SPOT Student Placement Online Tool** 

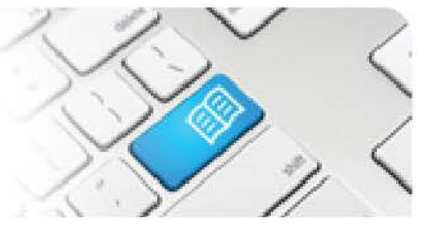

## **DRef-11 – Director Reference Sheet – Assigning Roster Guidelines to Placement Requests.**

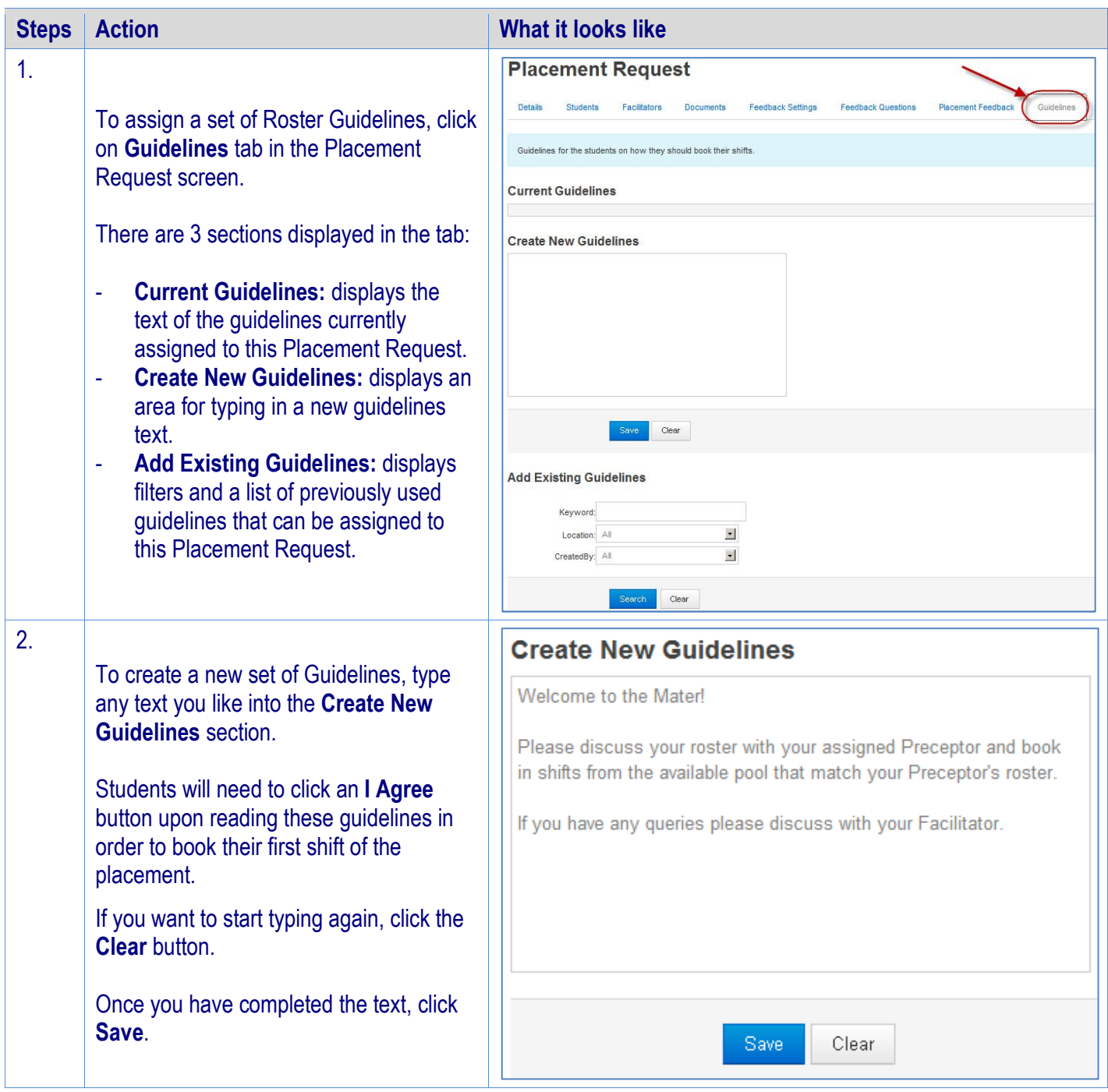

## **SPOT** Student Placement Online Tool

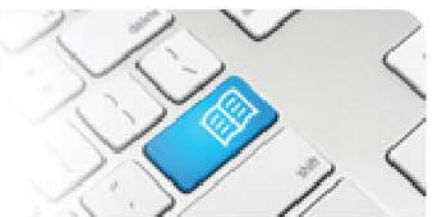

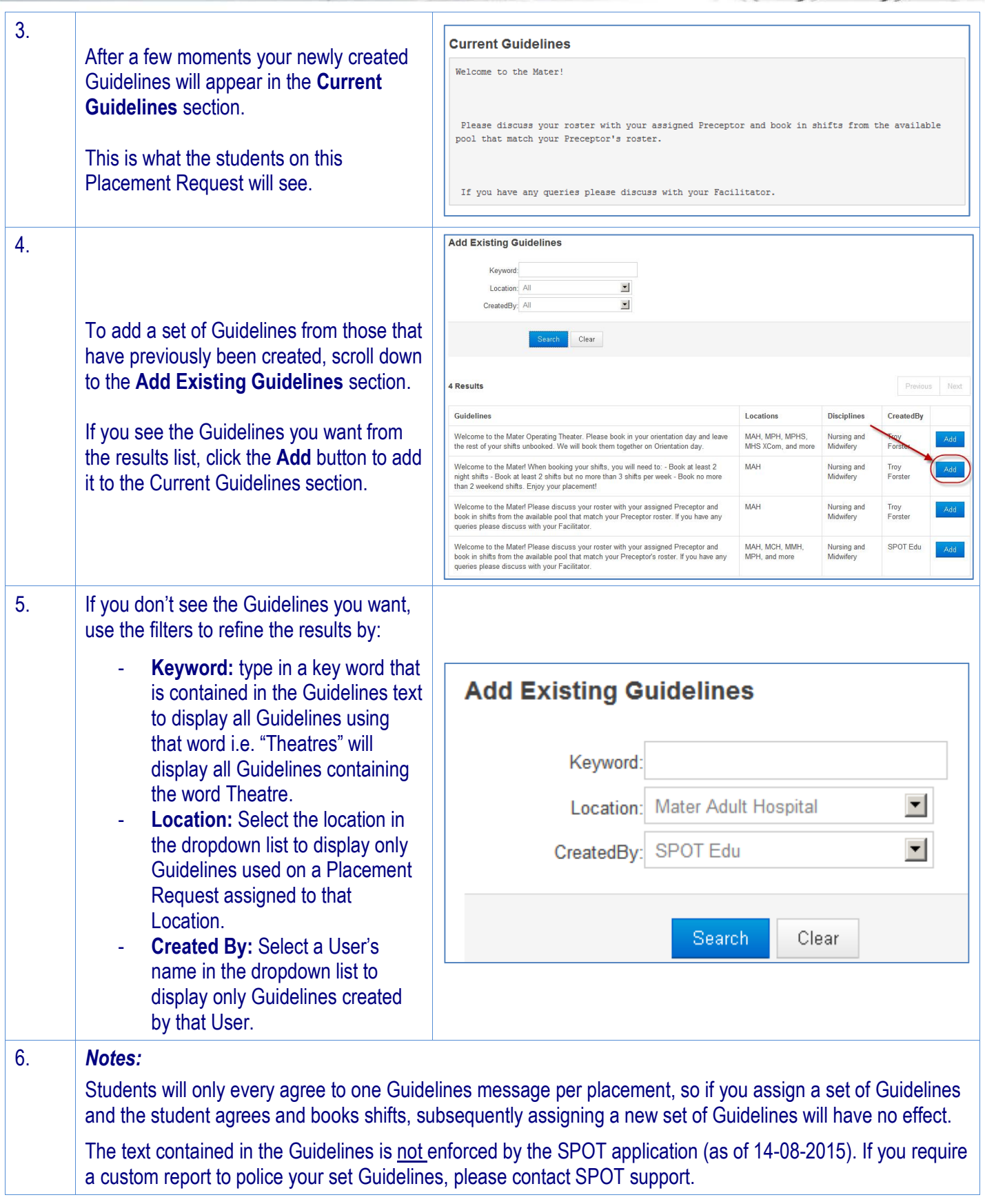